629066750

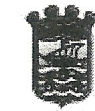

**AYUNTAMIENTO** 331 **ALMUÑECAR** (GRANADA)

7/12/2016<br>6. 12/2016<br>Andreast41ec9a4972f46bd **JR**(1 de 1)

Firm<br>66c

ť Š Fraus AYUNTAMIENTO DE ALMUNECAR REGISTRO SALIDA 2016-S-RC-9758 28/12/2016 09:47

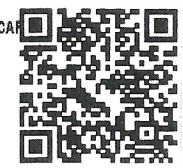

## **NOTIFICACION**

Participo a Vd. que en el borrador del acta de la sesión extraordinaria celebrada por la Junta de Gobierno Local el día 22 de diciembre de 2016, aparece entre otros, el siguiente acuerdo:

2º.- LICENCIAS DE OBRAS.-

1.- Berning Investments, INC, representado por D. Alfonso Gutiérrez Arqued, con domicilio en Gran Vía de las Cortes Catalanas nº 637, 2º, 08010-Barcelona, DNI solicita licencia de obras para desmonte y excavación en área de servidumbre y su reposición, en Playa de El Curumbico, Almuñécar. (Expte. 2882/2016).

Visto el informe del Arquitecto Municipal de fecha 9.12.2016, indicando: "...atendiendo a la documentación presentada se considera la misma insuficiente para definir los procesos, sistemas y soluciones a adoptar para la reposición de la realidad física alterada, no siendo factible atender, desde el punto de vista urbanístico y técnico la solicitud de licencia realizada": visto el informe de la Técnico Superior de Urbanismo de fecha 14.12.2016, siquiente:

"I.- Las obras de que se trata están sujetas a licencia de obras, de conformidad con los arts. 169.1 de la Ley 7/2002, de 17 de Diciembre, de Ordenación Urbanística de Andalucía (LOUA), 8.d) del Decreto 60/2010, de 7 de Abril, por el que se aprueba el Reglamento de Disciplina Urbanística de Andalucía (RDUA) y Norma 1.1.1 del PGOU vigente.

II.- Con fecha 29 de Abril de 2.016 se recibe en este Ayuntamiento mediante Registro de Entrada 2016-E-RLH-508 de parte de D. Alfonso Gutiérrez Arqued representando a BERNING INVESTMENTS INC, solicitud de Licencia de Obras para " Desmonte y excavación en área de servidumbre y su reposición" en Playa de El Curumbico.

Se aporta Documento técnico para "Desmonte y excavación en área de servidumbre y su reposición" redactado por el Arquitecto D. Raúl Parra Barbero, sin visar.

III.- Con arreglo a los artículos 172.4ª de la LOUA y 16.1 del RDUA con se emite informe técnico con fecha 9 de Diciembre de 2.016 de parte del Arquitecto Municipal en el que manifiesta: " ANTECEDENTES y CONSIDERACIONES.

Se concedió en su día las siguientes licencias relacionadas con  $1a$ situación que nos ocupa:

Expediente de licencia de obras 1197/2008 de "Reparación  $\mathsf{v}$ redistribución interior de vivienda Casa Helios" en Loma de Curumbico,

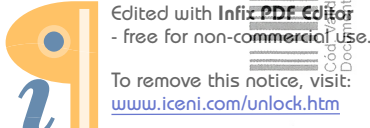

ión<br>firr

Barranco de Cabria. Proyecto visado (04/09/2008) del arquitecto D. Carlos Martín González. La Junta de Gobierno Local acuerda con fecha 26/05/2009 conceder licencia de obras al proyecto, respetando la autorización condicionada por la Consejería de Medio Ambiente, Delegación Provincial (demolición del muro que invade de Granada dominio público marítimo-terrestre y otras). Las direcciones facultativas se encomiendan a D. Carlos Martín González como arquitecto director y D. Arsenio Solana Jiménez en 2008 y D. José Luis Pastor Cascales en 2011 como arquitectos técnicos directores de la ejecución de las obras. El proyecto de ejecución (con varias fechas de visado, la última de 2/12/11) tiene algunas modificaciones en la distribución interior respecto al proyecto detectadas por el técnico municipal, que no alteran los básico, parámetros urbanísticos.

- Expediente de licencia de obras 701/2012 (298 TEL/2012): "Limpieza v desbroce de parcela", situado en playa Curumbico. Se solicitó autorización de Costas, y se presentó nueva documentación indicando que la limpieza y desbroce se realizaría fuera de la servidumbre de protección de Costas. Se concedió licencia por Decreto de Alcaldía nº 4103 de 2012 de fecha 14/11/2012.

- Expediente de licencia de obras 700/2012 (300TEL/2012) de "Cerramiento de parcela", situado en playa Curumbico. Se solicitó autorización de Costas, y se presentó nueva documentación indicando que la actuación se realizaría hasta la línea de servidumbre de protección de Costas. Se concedió licencia por Decreto de Alcaldía nº 4104 de 2012 de fecha 14/11/2012.

- Expediente de licencia de obras 4581/2012 de "Ejecución de murete de hormigón de 1,40 m de altura, vallado". Se concede licencia por Decreto de Alcaldía nº 1156 de 2013 de fecha 9/04/2013.

Se levantó Acta de Inspección de Obras con fecha 22 de marzo de 2013 por parte del Ayuntamiento de Almuñécar, donde se advertía que se venían realizando, además de las obras amparadas por licencias, otras de desmontes, movimientos de tierras y demolición de escaleras de acceso a la Playa de "El Curumbico" que no lo estaban. Se abre expediente de Disciplina Urbanística 5/2013 (1687 TEL/2013). Por Resolución de Alcaldía nº 0906 de 2013 de fecha 1 de abril de 2013 se ordena la paralización y precinto de las obras.

El Decreto de Alcaldía nº 0219/2014 de fecha 27 de enero de 2014  $orden:$ 

'...la reposición de la realidad física alterada en la parcela, debiendo restablecer las escaleras de acceso a la playa existentes en su día, eliminar los obstáculos que impidan su uso público y eliminar $\equiv$ integramente el muro ejecutado y que no respeta la autorización concedida por la Delegación Provincial de Costas,..., acreditado mediante Certificado Final de Obra suscrito por técnico competente..."

Un nuevo Decreto de Alcaldía nº 1275/2014 de fecha 15 de mayo de 2015 acuerda:

"2°...Suspender de forma inmediata las obras, movimientos de tierras, o ejecución de cualesquiera otras actuaciones que se vengan llevando a cabo en la parcela, incluyendo ejecución de accesos o instalación de tuberías o bombeos, al carecer de licencia, en tanto no sea concedida expresamente la misma, previa presentación de toda la documentación necesaria! requerida por el Servicio de Ingeniería para su presentación ante Costas por este Ayuntamiento y, en su caso, autorización."

Habiendo escrito de renuncia a la dirección de obra por parte de D. Carlos Martín González el 16 de junio de 2014, el día 17 de junio la Alcaldía ordena visita de inspección técnica a las obras, que una vez realizada da lugar a la evacuación de informe técnico de fecha 19 de junio de 2014. Con fecha 25 de junio de 2014, la Resolución de Alcaldía! nº 1653/2014 decreta:

"1.- Paralizar las obras  $(...)$ , ya que se trata de obras que pueden comprometer la estabilidad de la edificación.

2.- La suspensión decretada no podrá levantarse hasta que esta Administración expresamente lo autorice, previa presentación por parte de la promotora de las obras de nueva designación de técnico director de las obras y de documento técnico que recoja la totalidad de las obras que se vienen ejecutando, en el que se garantice expresamente la estabilidad de la edificación principal y se refleje la ejecución del resto de las obras conforme a la licencias concedidas.

3.- Previo al levantamiento de la paralización de las obras deberá solicitarse y obtenerse licencia para todas aquellas obras que no hayan sido expresamente autorizadas por esta Administración.

4.- Si durante la suspensión de las obras fuese necesario llevar a cabo alguna actuación encaminada a garantizar la seguridad de lo existente, deberá ser previamente comunicada y justificada técnicamente ante este Ayuntamiento."

Encargada la nueva dirección de obras al arquitecto D. Raúl Parra Barbero el día 7 de julio de 2014, la Junta de Gobierno Local de fecha 8 de julio de 2014 acordó:

"1º. Desprecintar la parcela sita en Barranco de Cabría y en la que se han llevado a cabo movimientos de tierras por la

empresa Berning Investments INC con la única finalidad de que por esa empresa y bajo la estricta supervisión de la nueva dirección técnica y coordinación de seguridad y salud, se lleve a cabo como medida urgente el muro de consolidación de la estabilidad de la vivienda "Casa Helios" y la grúa torre, a lo largo de su fachada oeste y de acuerdo con la documentación técnica redactada por el Arquitecto D. Raúl Parra Barbero. Deberán adoptarse igualmente, las medidas de seguridad pertinentes para evitar cualquier desprendimiento o caída de materiales desde la parcela a la playa.

El resto de actuaciones en la parcela (excavaciones, rasanteos, movimientos de tierras, etc.) quedarán en suspenso, tal y como ya se ha acordado, en tanto no se autorice proyecto completo y que comprenda todas las actuaciones en la parcela y el estado final de la misma..."

El promotor BERNING INVESTMENTS INC solicitó licencia de obras en expediente 3341/2014 para "Cambio de trazado de escaleras", conforme proyecto denominado "Propuesta de cambio de trazado de acceso de escaleras a Playa El Curumbico", suscrito por el ingeniero de caminos, canales y puertos D. Juan Manuel Medina Fernández y el arquitecto D. Raúl Parra Barbero, de fecha enero de 2014, fue informado favorablemente por la Consejería de Medio Ambiente de la Junta de Andalucía con fecha 3 de marzo de 2014 (aunque posteriormente aparece Resolución de la propia Junta de Andalucía que expresa el desestimiento por parte del promotor de la solicitud presentada ante dicha Administración, lo que lleva al acuerdo de la Junta de Gobierno Local de fecha 7 de abril de 2015 de archivar el expediente).

Cabe reseñar que en oficio de 17 de noviembre de 2014 el Servicio de Protección Ambiental de la Delegación Territorial en Granada de la Consejería de Medio Ambiente y Ordenación del Territorio señalaba, entre otras cuestiones:

"- En relación a la solicitud de autorización de uso en zona de servidumbre de protección del dominio público marítimo terrestre para las escaleras de acceso a la playa mencionadas, con fecha 8 de agosto de 2014, se ha solicitado por parte del promotor Berning Investments Inc. un cambio de trazado de dichas escaleras en una nueva ubicación (en el extremo este de la parcela en cuestión), habiendo subsanado parte de la documentación necesaria con fecha 31 de octubre de 2014. Por tanto, dicho expediente se encuentra en tramitación y dado el cambio de trazado! solicitado por el promotor, y una vez completada toda la documentación, se solicitará de nuevo el informe preceptivo al Servicio Provincial de Costas en Granada, de acuerdo con el título II del Decreto 334/94, de 4 de octubre, por el que se regula el procedimiento para la tramitación de autorizaciones de vertido al dominio público marítimo terrestre y de uso en zona de servidumbre de protección.

Respecto al resto de actuaciones realizadas sin autorización que  $\sim$ afectan a zona de servidumbre de protección del dominio público marítimo terrestre, incluyendo los desmontes del terreno en parte de la parcela,

se está instruyendo, por parte de la Sección de Informes y Sanciones de esta Delegación Territorial, expediente sancionador, en cuyo acuerdo de adopta la siguiente medida de carácter provisional: inicio se "Paralización de las obras no autorizadas en proceso de ejecución, hasta la obtención de la preceptiva autorización a otorgar por esta Delegación Territorial...o en su defecto, la restitución de las cosas y reposición a su estado anterior..."

- El Acuerdo de 8 de julio del Ayuntamiento de Almuñécar indica que, por razones de seguridad y con el objeto de la legalidad en la zona afectada por los desmontes del terreno se ha ordenado por ese Ayuntamiento, el desprecinto para la ejecución inmediata de un muro de consolidación de la edificación existente en el lugar (Casa Helios). Respecto a estos hechos, tal como se ha expuesto anteriormente, esta Delegación Territorial se ha pronunciado en el Acuerdo de inicio del expediente sancionador por el que se impone la medida provisional de "restitución de las cosas y reposición a su estado anterior", por tanto no existe impedimento por parte de esta Delegación a que, tal y como establece el Acuerdo de 8 de julio de 2014 del Ayuntamiento de Almuñécar, "se termine dicha obra de consolidación como medida de seguridad inaplazable... y para el restablecimiento de la legalidad". Todo ello, sin perjuicio de la sanción que corresponda, en su caso, relativa a las actuaciones ya ejecutadas en zona de servidumbre de protección sin la preceptiva autorización.

-En relación al restablecimiento del acceso público a la playa y en base al contenido del citado Acuerdo del Ayuntamiento de Almuñécar, la ejecución de dicha actuación es parte del restablecimiento total de la legalidad en la parcela afectada, pero no se ordena en dicho Acuerdo, como para el caso del muro de consolidación, su ejecución inmediata -siquiera provisional- dado el peligro existente. De hecho, en el mismo se indica que "... el resto de actuaciones en la parcela han sido suspendidas, y desprecintadas sólo en lo necesario para la ejecución urgente de muro de consolidación de la vivienda y grúa". En conclusión, como se informa en el primer punto de este escrito, dicha solicitud de autorización de uso en zona de servidumbre de protección para escaleras de acceso a la playa, se está tramitando en esta Delegación en base a la última modificación solicitada por el promotor y concretada por el mismo con fecha 31 de octubre de 2014."

La Junta de Gobierno Local acordó el 7 de abril de 2016:

"Primero. - Proceder a la reanudación del procedimiento del expediente de Disciplina Urbanística de referencia 1687/2013 (DISCIPLINA URBANÍSTICA  $005/13),...$ 

Segundo. - Ordenar la inmediata suspensión de las obras...

Tercero.- ..., ordenar a Berning Investment INC la reposición de la realidad física alterada en la parcela, debiendo restablecer la escaleras de acceso a la plava existentes en su día y movimientos de tierras que se vienen ejecutando fuera del inmueble...

Cuarto. - Petición de informe técnico a los servicios técnicos municipales sobre la valoración de las obras no amparadas en Licencia Municipal a efectos de cuantificar las multas coercitivas.

Quinto.- Incoar expediente sancionador, para lo cual, en el plazo máximo de quince días, se notificará el mismo..."

Con fecha 17 de junio de 2016 se evacua el requerido por la Junta de Gobierno Local informe suscrito por la técnico municipal D<sup>a</sup>. Tersa A. Castillo Martín, que obra en el expediente 1687/2013.

**CONSIDERACIONES** 

En relación con la documentación presentada y que obra en el expediente deben señalarse que aunque en la memoria del documento presentado se señala que "...la reposición de la excavación se efectuará una vez se hayan restituido las terrazas y las escaleras de bajada a la: playa y se realizará con el mismo terreno excavado que se ubica apilado actualmente en la misma parcela...", no aparece en la documentación un estudio preciso de la situación de partida de los terrenos que han

sufrido ya movimientos de tierras de gran calado, ni de la imagen final prevista para los mismos, ni tampoco de los sistemas constructivos a emplear a tal fin, por lo que las operaciones de reposición no quedan definidas suficientemente ni son entendibles.

Se recuerda que en varias Resoluciones de Alcaldía se ha conminado a la reposición de situación de partida de los terrenos afectados por las excavaciones que nos ocupan, lo que conlleva una propuesta de situación final que sin duda debe considerar las soluciones dadas al recorrido de acceso público a la Playa de El Curumbico que debe igualmente restituirse.

**CONCLUSIONES** 

Atendiendo a la documentación presentada se considera la misma insuficiente para definir los procesos, sistemas y soluciones a adoptar para la reposición de la realidad física alterada, no siendo factible atender, desde el punto de vista urbanístico y técnico a la solicitud de licencia realizada."

IV.- La competencia para el otorgamiento de licencia corresponde al Alcalde-Presidente a tenor de lo establecido en el art. 21.1 de la Ley 7/1985, de 2 de Abril. Esta competencia, que es delegable según los arts. 21.3, 22.2, b) y 23.4 de la citada Ley, se ha delegado en la Junta de Gobierno Local por (Resolución de Alcaldía Nº 1805/2015) para el otorgamiento de Licencias de Ohras. $<sup>''</sup>$ </sup>

De conformidad con lo informado anteriormente, y de acuerdo con los artículos 16.1 y 6 del RDUA, la Junta de Gobierno Local, por unanimidad de los asistentes, acordó:

Primero.- Denegar la concesión de licencia de obras a BERNING INVESTMENTS INC, representado por D. Alfonso Gutiérrez Arqued para "Desmonte y excavación en área de servidumbre y su reposición" ya que de acuerdo con el informe técnico de fecha 9 de Diciembre de 2.016 "la documentación presentada se considera la misma insuficiente para definir los procesos, sistemas y soluciones a adoptar para la reposición de la realidad física altera".

Sequndo.- Requerir a BERNING INVESTMENTS INC, representado por D. Alfonso Gutiérrez Arqued para que aporte documentación técnica correspondiente para adoptar la reposición de la realidad física alterada que se acordó en varias Resoluciones de Alcaldía, debiendo contener esta documentación, de acuerdo con el informe técnico, un estudio preciso de la situación de partida de losi terrenos que han sufrido ya movimientos de tierras de gran calado, imagen final prevista para los mismos, sistemas constructivos a emplear a tal fin con el objetivo de definir los procesos, sistemas y soluciones a adoptar para la reposición de la realidad física alterada.

unecar.<br>Página

//almu<br>iona |

ación:<br>ublico

 $3000($ 

**HCJFF** 

 $.664$ 

El presente acuerdo pone fin a la vía administrativa y podrá ser recurido potestivamente en reposición ante el mismo órgano que dictó el  $\frac{28}{\pm}$ acto. El plazo para interponer el recurso será de un mes, contado desde el día siguiente al de la recepción de la notificación del presente acuerdo, de conformidad con los artículos 123 y 124 de la Ley 39/2015, de 1 de  $octubre$ , y si se interpone el recurso de reposición, no podrá interponer  $\equiv$ contencioso administrativo hasta que aquél sea resuelto recurso expresamente o se haya producido su destimación por silencio.

Transcurrido un mes desde la interposición del recurso de reposición sin que se notifique su resolución, se entenderá desestimado por silencio administrativo y quedará expedita la vía contencioso-administrativa, pudiendo interponer recurso contencioso-administrativo en el plazo de dos meses contados desde el siguiente a aquél en que se notifique la<br>resolución expresa del recurso potestativo de reposición o en que éste deba entenderse presuntamente desestimado.

puede E1 recurso contencioso-administrativo ser interpuesto: directamente ante el orden jurisdiccional contencioso-administrativo y el

plazo para interponer este recurso será de dos meses contados desde el día siguiente al de la notificación del presente acuerdo, de conformidad con<br>el artículo 46 de la Ley 29/1998, de 13 de julio de la Jurisdicción Contencioso-Administrativa.

No obstante, podrá interponer cualquier otro recurso que estime procedente.

Almuñécar, fecha al margen. La Secretaria Accidental. Fdo. Susana Muñoz Aguilar. (Firmado Electrónicamente) NTAMIEN

Berning Investments, INC, representado por D. Alfonso Gutiérrez Arqued, con domicilio en Gran Vía de las Cortes Catalanas nº 637,  $2^{\circ}$ , 08010-Barcelona.

Paul Paare Benders<br>29/12/2016

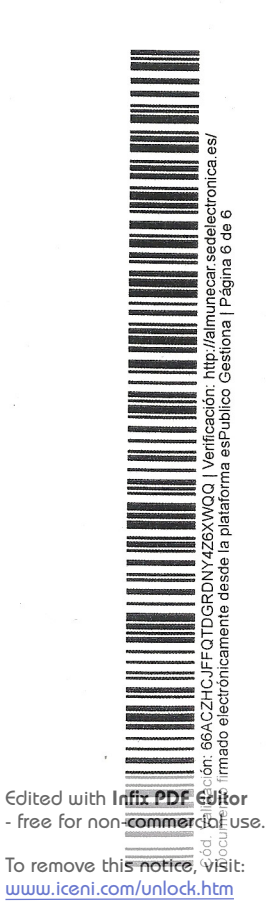

 $\blacksquare$